# AutoCAD Keygen For (LifeTime) [2022]

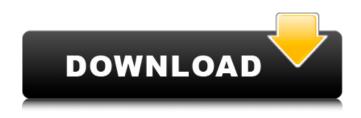

### AutoCAD Keygen Free For Windows (April-2022)

AutoCAD was introduced as a software package with multiple uses, as a drafting tool, as a planning tool and as a mechanical design tool. It also served as a layout application, a drafting and editing program for raster image graphics files, and as a sophisticated database for both geometric data and other data. Originally, AutoCAD was designed to be used in the automobile industry. AutoCAD was adopted by the plastics industry, and eventually it was also used for architecture and engineering. Because of its versatility, AutoCAD has become the industry standard for design software. AutoCAD is most often used by architects, engineers, designers, drafters, quantity surveyors, and builders. Table of contents Install AutoCAD The latest version of AutoCAD, 2017, requires Windows 10 or macOS Sierra (10.12.6). AutoCAD 2018 and later require a.NET 4.6+.NET Core 2.1+ or Mono 3.8+ operating system. If you are using Windows 7, you can download the free trial version of AutoCAD and use it for two weeks. AutoCAD 2019 and later require Windows 7 or 8.1. To use the latest version of AutoCAD or for extended support and security patches, you must be on a supported operating system and system architecture. You must also have Microsoft Visual Studio and the.NET Framework installed. If you are interested in using AutoCAD at a professional level, then it is recommended that you purchase a license, which will be helpful in extending your AutoCAD usage. To find out the best AutoCAD pricing, see the market prices. You can also read customer reviews on the product page. This article will help you learn how to install the AutoCAD program. First, launch the AutoCAD installation program by using the following steps: Note: If you do not have Visual Studio or.NET Framework installed on your machine, you can download it from the Microsoft website. Open the AutoCAD program folder, which you can locate by following these steps: 1. Open your computer's Start menu by clicking the Windows logo button. 2. Select the name of your computer. 3. Click the Windows Start button. 4. Select the name of your computer in the left pane. 5. Select Programs. 6. Select AutoCAD. 7. Click the file

### AutoCAD For Windows

Alignment In the design of a mechanical drawing, the design is first printed out on paper, and an alignment process is used to correct the printed design. A 2D drawing is scanned, and its geometric objects are aligned to the design objects of the mechanical drawing. The 2D drawing is a geometric image, which can be used to set the desired dimensions of the machine components, for example.

This image is aligned to the design using geometric shapes. It is important that the alignment

process is accurate because it affects the measurement of the machine components. The use of a digital image that has been scanned from a mechanical drawing helps to create an accurate process. The alignment process is a crucial aspect in the creation of a mechanical drawing. For example, if a cabinet is misaligned, the machine components will not fit into the cabinet. A design is created in the computer, then scanned and aligned in a precise manner. The use of a digital image is advantageous in that the designer has access to the design as a 3D object and can modify it accordingly. A process is used in which the designer makes changes and then the image is scanned and the changes are saved as a reference for the next iteration of the design. Designers can easily modify any part of the design, and their modifications can be stored as part of the drawing. A designer can develop an alignment tool and use it on multiple drawings. The designer can store a set of scanned images in a folder, and this can be used to reference the design. A designer can also use virtual components to align a design to a set of design data. Use of virtual components for alignment ObjectARX was used to create components and align them to a mechanical drawing. There are two main ways in which virtual components can be used. The first is to align them to a scan of a component. The component is placed in the virtual environment and the virtual component is placed in the same position as the component. A designer can use the geometric components in the design of a component and then use the component in a mechanical drawing. The use of a virtual component is useful because the component itself can be used in multiple projects, and it is also accurate and scalable. The second method is to create virtual components as an alternative to standard components. A designer can create a component and adjust it in the virtual environment. The designer can change the size and other properties of the component. The component can then be used in the design of a component. The use of af5dca3d97

# AutoCAD Crack+

Open your Autocad 2010 or Autocad 2011 and click "Create" on the Ribbon menu. A window will open where you can select the file you want to open. Select the file you want to open and then click the Open button. Click "More" on the Ribbon menu and select the Preferences... option. Select Autocad Application Settings and click OK. Select "File Options" and click the Open button. In the file menu, select the Tools > Preferences option, Select "Default tools" and click OK, Click the "Replace" button and select the name and path of the file you want to use. Example: SetFileName=C:\Users\\*\*\*\*\*\Documents\AcadVb2010.exe SetPath=C:\Program Files\Autodesk\Acad\AcadVb2010.exe How to create drawings You can create and edit a drawing using the Autocad application. The application provides many tools for you to create your own drawings. The information about the drawing tools is listed in the following section. To open and create a drawing, first, you should have Autocad installed on your computer. Then you can create and open a new drawing. You can create a new drawing by clicking on the "Create" button on the ribbon or from the Application Menu. Create a new drawing by clicking on the "Create" button on the ribbon menu or from the Application Menu. Click the "File" menu and then select the "Create Drawing" option. A new window will open where you can select the file you want to create. Select the file and then click the Open button. The new drawing will be opened in the current window and a new drawing will be created. Example: Click the "File" menu and select the "Create Drawing" option. Select the "Create Drawing" option in the "File" menu. Create a new drawing window To open a new window, you need to click on the "Create" button on the ribbon menu. Example: Click the "Create" button on the Ribbon menu. Open existing drawing To open an existing drawing, you need to select the drawing from the "Open" window. To open an existing drawing, click on the "Open" option in the "File" menu. To open an existing drawing, first, you

## What's New in the?

Add color to your drawings and receive the feedback automatically. Instead of an external photo editing application, you now just open the drawing with AutoCAD and press "Import Color" to apply color and receive feedback. (video: 2:00 min.) Import 3D Objects: Bring the dimensioning power of 3D to the web and desktop. Draw and visualize in AutoCAD from 3D models such as Revit, SketchUp, Rhinoceros, and many others. (video: 1:32 min.) Seamlessly integrate 3D-models created with 3D design tools like Creo or Rhinoceros to your AutoCAD drawings. (video: 1:35 min.) Assemble Objects: Put your parts together to create custom 3D models. Link your paper and digital drawings and make complex assemblies without any additional software. (video: 1:35 min.) Receive feedback while you assemble your parts and components in your 3D models. (video: 1:48 min.) Eliminate headaches with Microsoft's Link View Technology: Bring your drawings to life with comprehensive linking features. Create and link your custom views and turn them into dynamic Dashboards and layouts. (video: 1:41 min.) Set multiple conditional views. Set additional views based on a single point. Create dynamic layouts based on the selected view. (video: 1:33 min.) Assemble your views and layout in a Flash-based UI. (video: 1:43 min.) New Architectural Design: Create and visualize architectural designs online. With collaboration, you can work together with your peers online, while the rest of your team can view the same model in AutoCAD and simultaneously edit the model. (video: 2:00 min.) Share and annotate your design online with Microsoft's new instant-sharing function. Make changes to your drawing online and see the changes in real time for all your co-workers to view. (video: 1:51 min.) Revit 2017 and 2018: For existing customers: Import, link, and view your models from Revit 2017 and Revit 2018. Revit 2018 brings new linking and simulation tools that further empower your team. (video: 1:51 min.) For new customers: Import Revit

## System Requirements:

OS: Windows XP SP2 or newer Processor: Intel Core 2 Duo or equivalent Memory: 4 GB RAM Graphics: Intel® Core<sup>™</sup> 2 Duo ULV, Nvidia® GeForce 8600 GT or equivalent Hard Drive: 10 GB available space Sound Card: DirectX® 9.0 Compatible sound card with support for standard 3D audio Input: Microsoft® compatible game controller Internet: Broadband Internet connection Other Requirements: 1. Internet connection (high speed preferred) 2. Internet connection (high

Related links:

https://iivuland9.com/wp-content/uploads/2022/08/eidiann.pdf https://beznaem.net/wp-content/uploads/2022/08/AutoCAD-70.pdf https://ninia-hub.com/autocad-20-1-crack-product-key-free-download-x64/ https://ceelifeshop.com/wpcontent/uploads/2022/08/AutoCAD Crack Free Download Final 2022.pdf https://aipc.ae/wp-content/uploads/2022/08/reipaet-1.pdf https://entrelink.hk/interview/autocad-crack-keygen-download-win-mac/ https://bisnisruli.com/wp-content/uploads/2022/08/AutoCAD Crack Updated 2022.pdf https://briocards.com/wp-content/uploads/2022/08/frayyoti.pdf https://caringcounselingllc.com/wp-content/uploads/2022/08/AutoCAD-7.pdf http://stv.az/?p=47776 https://clasificadostampa.com/advert/autocad-free-download-win-mac-latest-2022/ https://www.cooks.am/wp-content/uploads/2022/08/kapsand.pdf http://johnsonproductionstudios.com/?p=52886 https://coleccionohistorias.com/wp-content/uploads/2022/08/AutoCAD Free.pdf http://sawkillarmoryllc.com/autocad-crack-free-2022-latest/